## **ВЫБОРЫ В ОБЩЕСТВЕННУЮ ПАЛАТУ РОССИЙСКОЙ ФЕДЕРАЦИИ**

Уважаемые коллеги!

1 мая стартовало интернет-голосование за кандидатов в новый состав Общественной палаты РФ, которое будет проходить до 30 мая 2014 года. Сотрудники некоммерческого партнёрства "Дальневосточные правовые ресурсы" выдвинули кандидатом в новый состав Общественной палаты Российской Федерации **НИНУ ПЕТРОВНУ ПОЛИЧКА.** Уверены, что более подробное знакомство с нашим кандидатом, с её программой и видеообращением убедит вас в необходимости участия Нины Петровны в деятельности Общественной палаты РФ.

## **Просим проголосовать за НИНУ ПЕТРОВНУ ПОЛИЧКА**!!!

В голосовании могут принять участие граждане, которые уже зарегистрированы на портале «Госуслуги» или зарегистрируются на портале «Госуслуги» в течение мая 2014 года.

## **Для тех, кто уже зарегистрирован на портале «Госуслуги», порядок голосования следующий:**

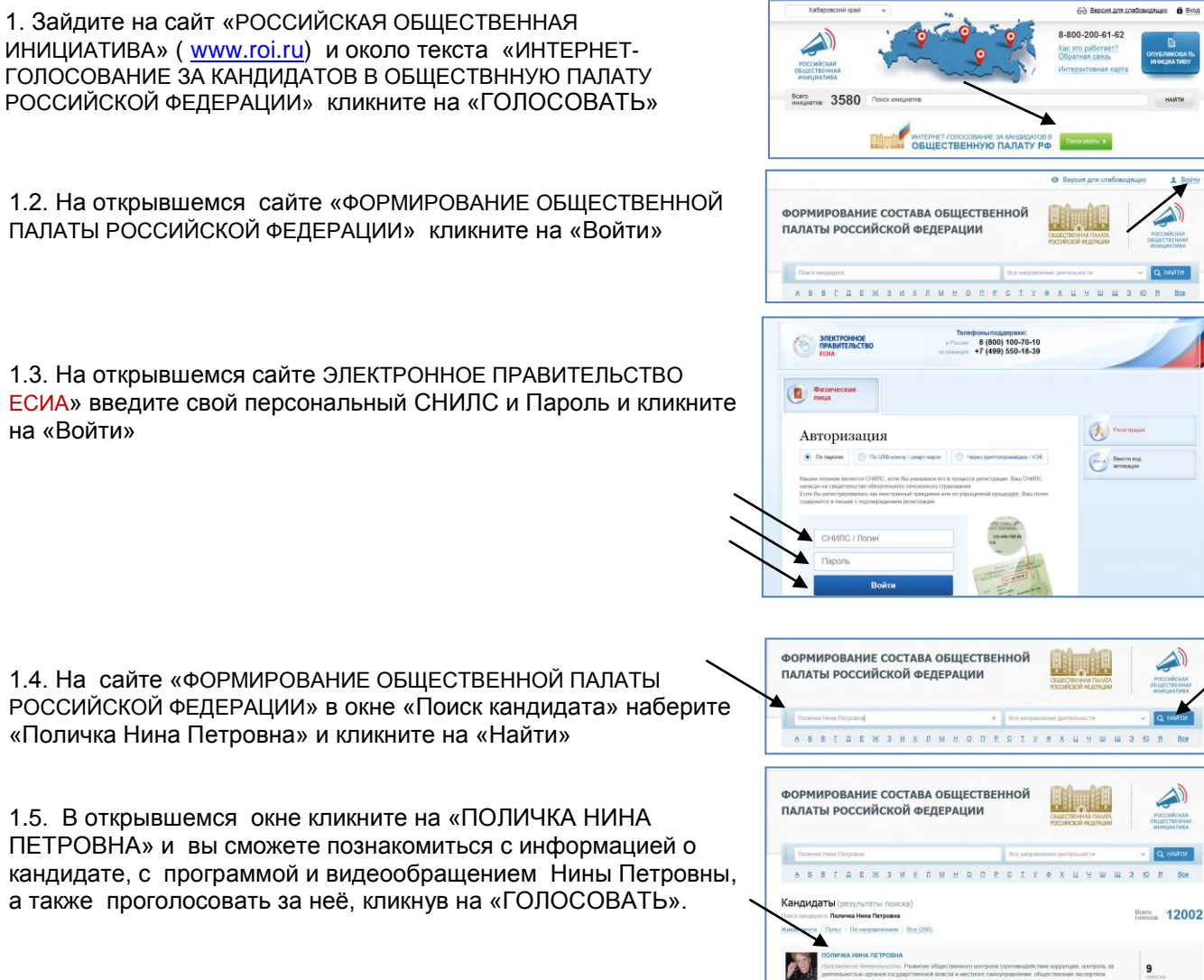

**Для тех, кто пока ещё не зарегистрирован на портале «Госуслуги»** [\(www.gosuslugi.ru\)](http://www.gosuslugi.ru/)**,** прежде чем проголосовать за Нину Петровну Поличка, необходимо сначала зарегистрироваться на портале. С подробной инструкцией по регистрации вы можете познакомиться на портале, если кликните на слово «РЕГИСТРАЦИЯ» в правом верхнем углу.

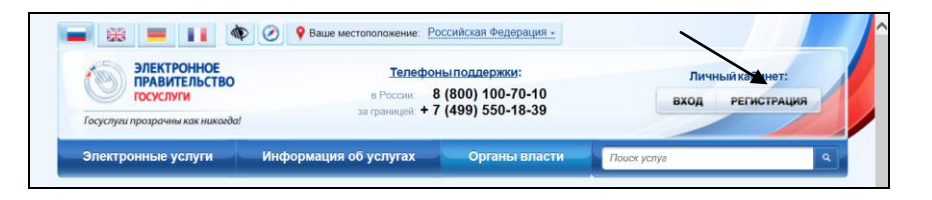

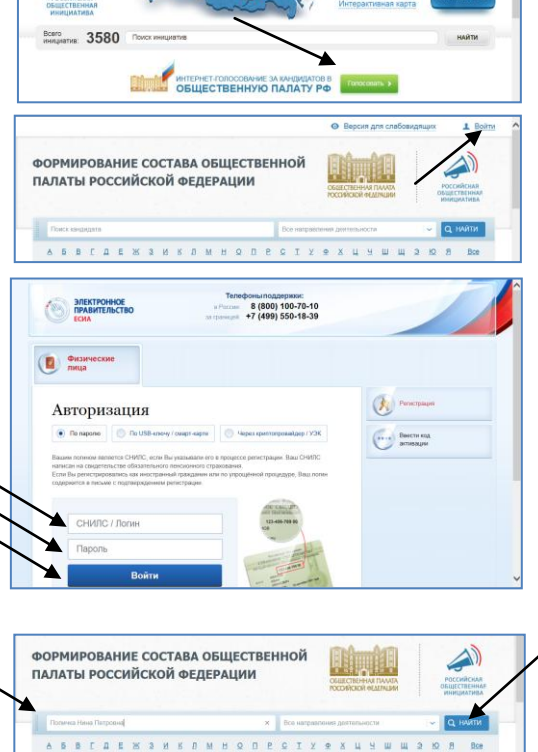

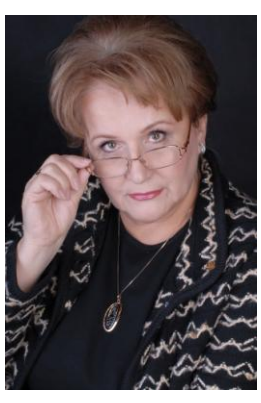